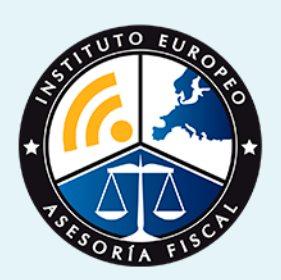

# curso

## Curso Experto en **Contabilidad Avanzada. Especialización en Resoluciones del ICAC**

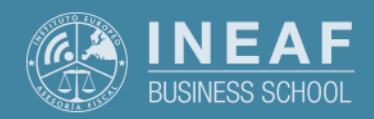

**[INEAF](https://www.ineaf.es)** [Business School](https://www.ineaf.es)

#### ada. Especialización en Resoluciones del ICAC

2. Titulación en Resoluciones Especialización en Resoluciones

ivos / [Para que te prepara](#page-5-0) / [Salidas Laborales](#page-5-0) /

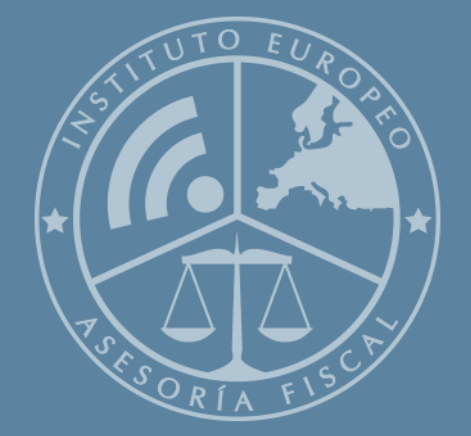

# Índice

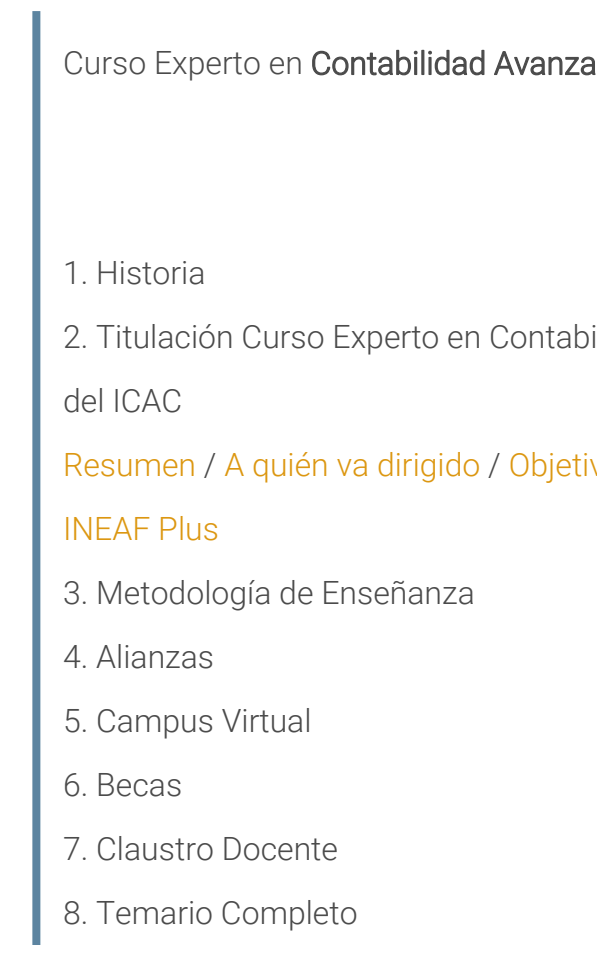

<span id="page-2-0"></span>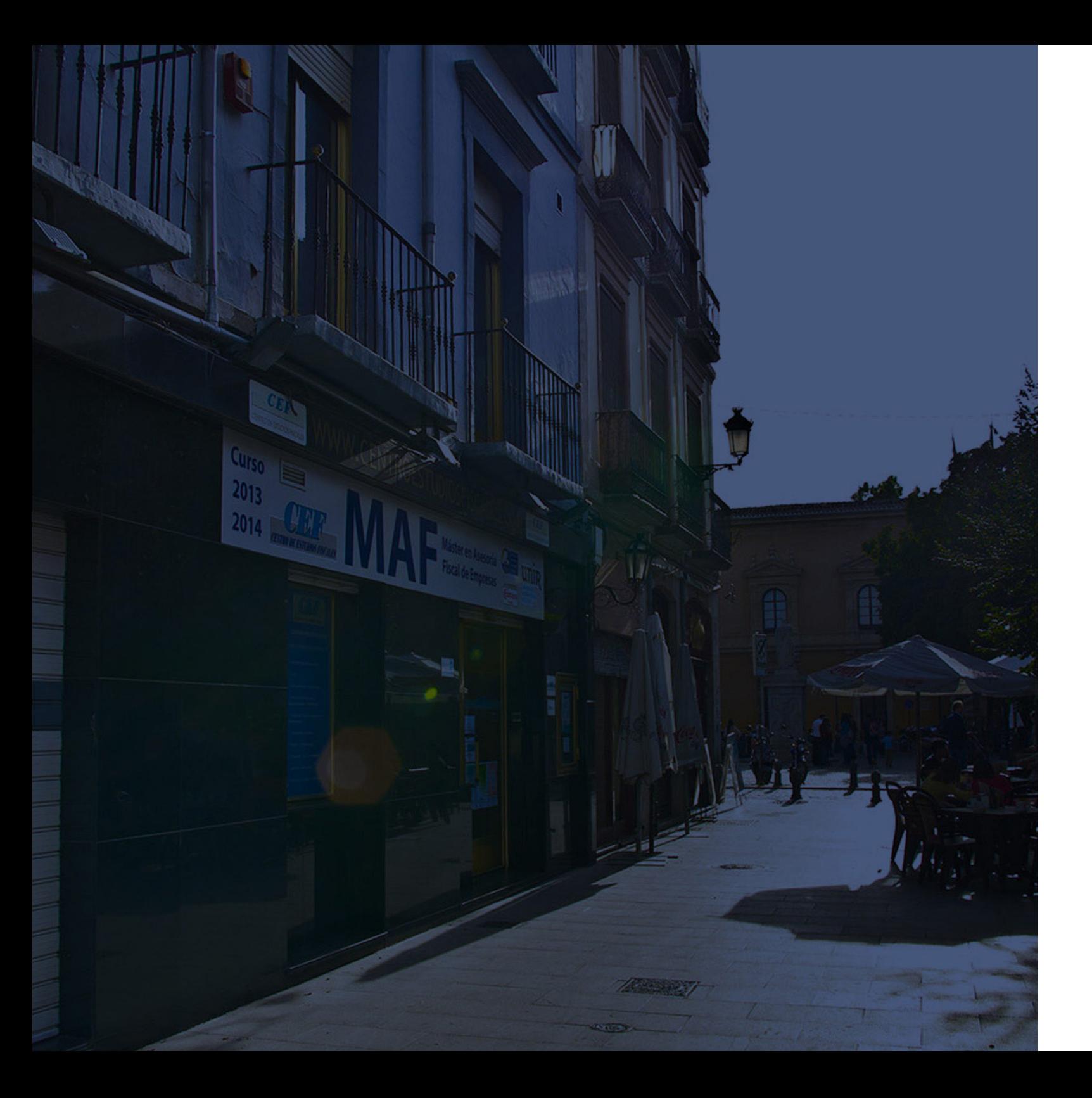

## **Historia** Ineaf Business School

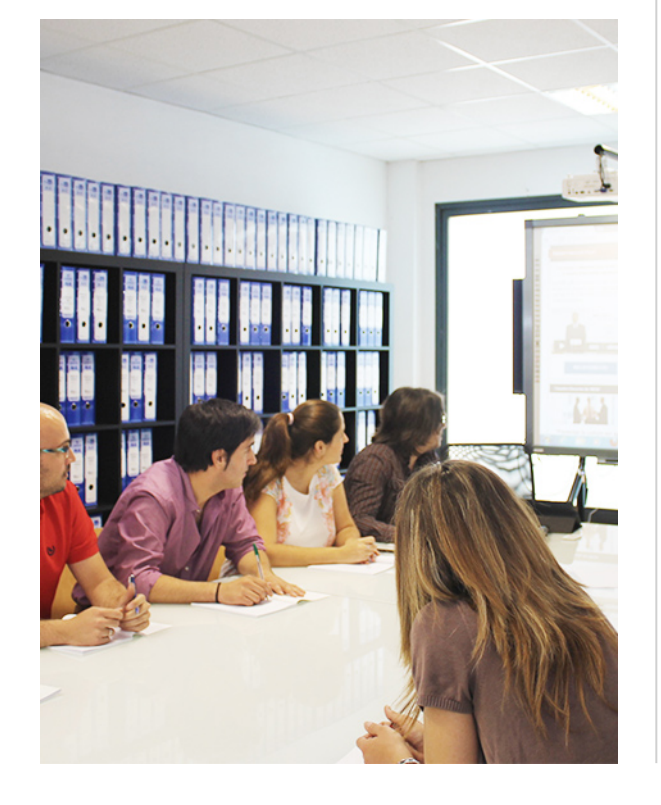

En el año 1987 nace la primera promoción del Máster en Asesoría Fiscal impartido de forma presencial, a sólo unos metros de la histórica Facultad de Derecho de Granada. Podemos presumir de haber formado a profesionales de éxito durante las 27 promociones del Máster presencial, entre los que encontramos abogados, empresarios, asesores fiscales, funcionarios, directivos, altos cargos públicos, profesores universitarios...

- Claustro formado por profesionales en ejercicio.
- Metodología y contenidos orientados a la práctica profesional.
- Ejemplos y casos prácticos adaptados a la realidad laboral.
- **· Innovación en formación online.**
- Acuerdos con Universidades.

El Instituto Europeo de Asesoría Fiscal INEAF ha realizado una apuesta decidida por la innovación y nuevas tecnologías, convirtiéndose en una Escuela de Negocios líder en formación fiscal y jurídica a nivel nacional.

Ello ha sido posible gracias a los cinco pilares que nos diferencian:

Curso Experto en **Contabilidad Avanzada. Especialización en…** - 6 - Curso Experto en **Contabilidad Avanzada. Especialización en…** - 7 -

<span id="page-3-0"></span>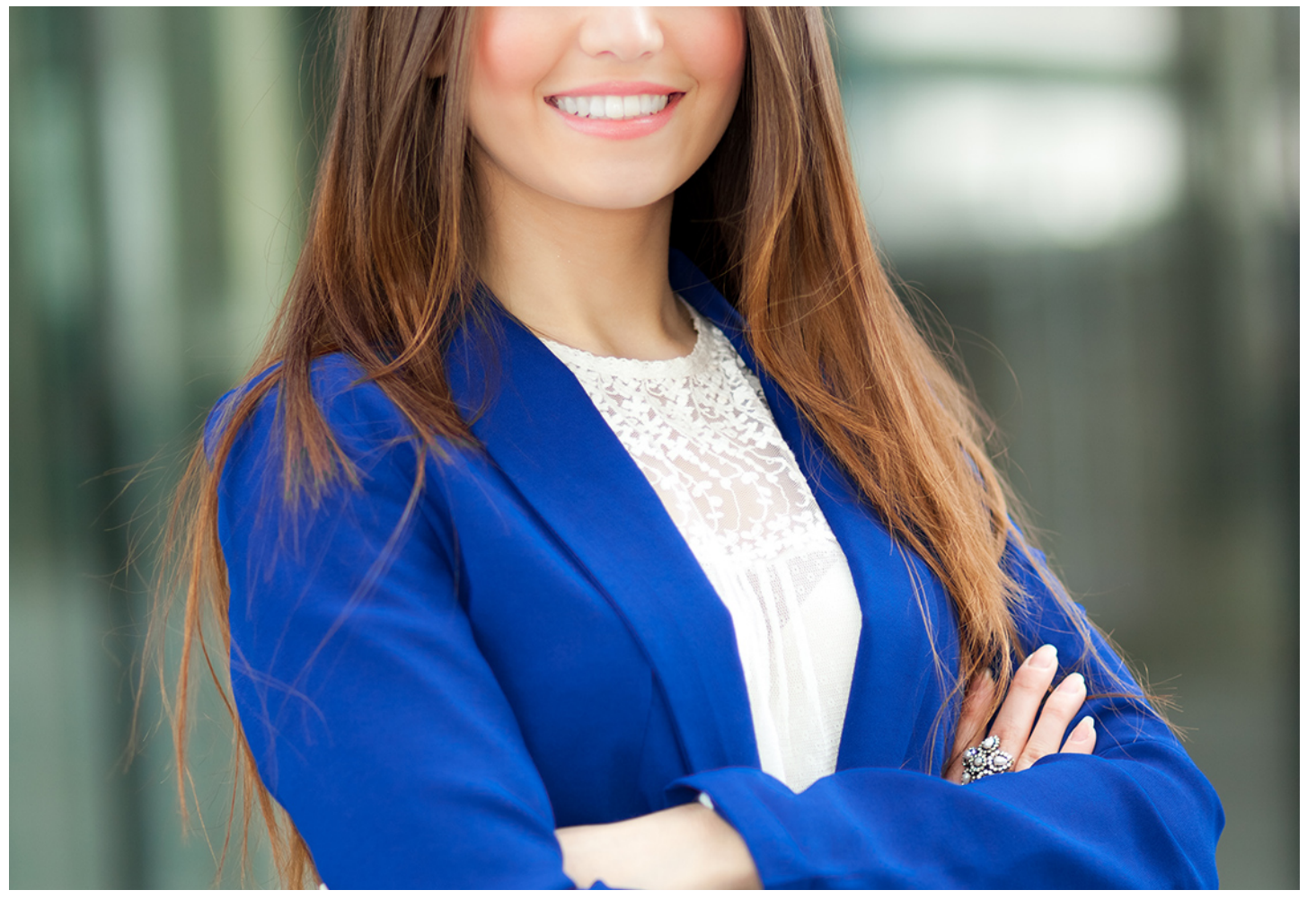

## Curso Experto en

# **Contabilidad Avanzada. Especialización en Resoluciones del ICAC**

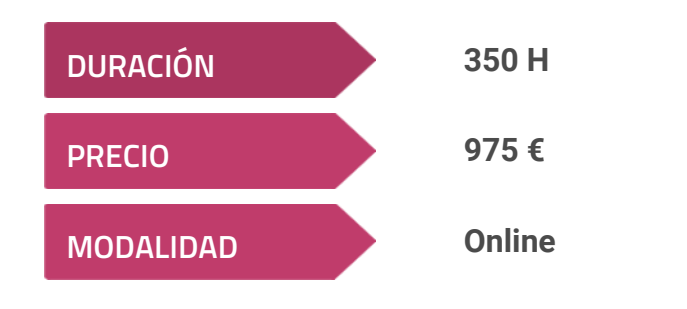

**Programa de Becas / Financiación 100% Sin Intereses**

**Entidad impartidora:**

**INEAF - Instituto Europeo de Asesoría Fiscal**

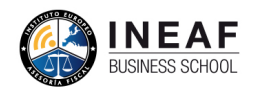

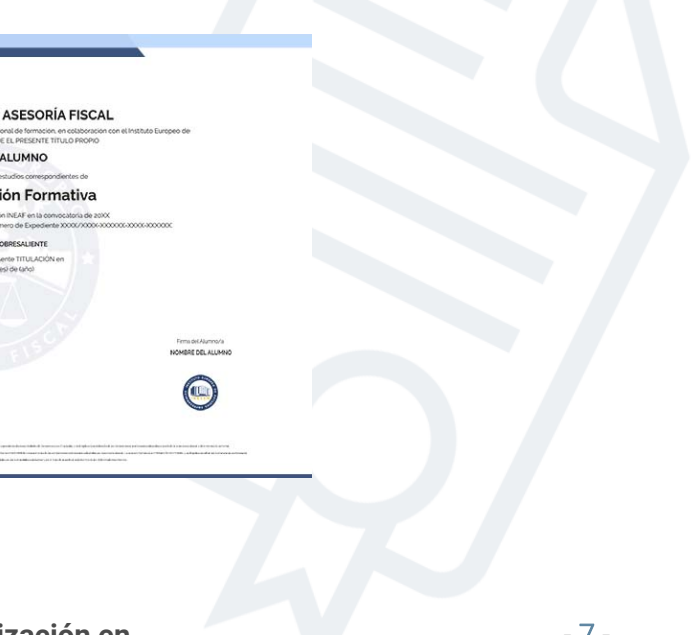

## Titulación Curso Experto

Titulación expedida por el Instituto Europeo de Asesoría Fiscal (INEAF), avalada por el Instituto Europeo de Estudios Empresariales (INESEM) "Enseñanza no oficial y no conducente a la obtención de un título con carácter oficial o certificado de profesionalidad."

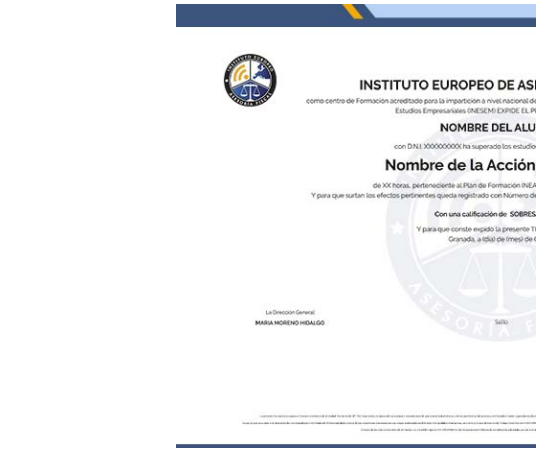

Curso Experto en **Contabilidad Avanzada. Especialización en…** - 8 -

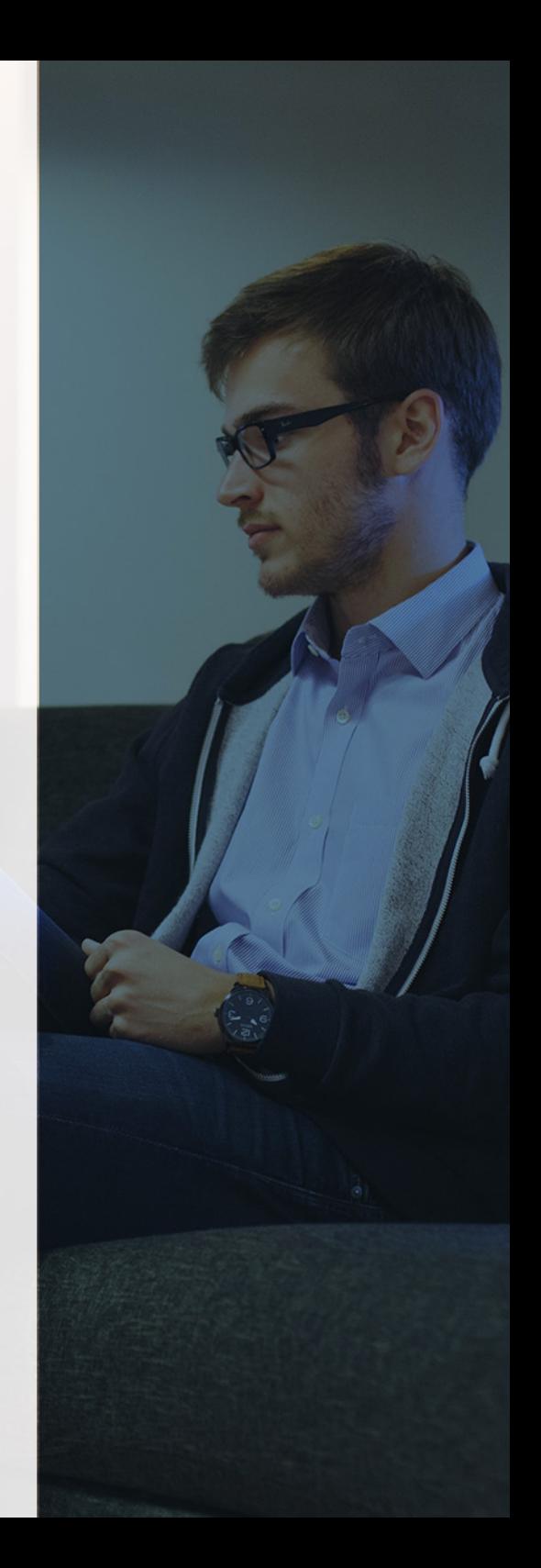

## <span id="page-4-2"></span><span id="page-4-0"></span>Resumen

El mundo empresarial demanda cada vez más trabajadores con conocimientos en el registro e interpretación contable de las operaciones que se realizan, así como el reflejo contable de determinadas resoluciones del ICAC para llevar un control eficaz de toda la actividad empresarial. Con el Curso en especialización en resoluciones del ICAC se tratarán todos los aspectos requeridos en la empresa, para poder desarrollar la función encomendada correctamente.

Con el Curso Experto en *Contabilidad Avanzada. Especialización* en Resoluciones del ICAC usted alcanzará los siguientes objetivos:

# A quién va dirigido

<span id="page-4-1"></span>Dirigido a profesionales dentro del mundo empresarial, o alumnos de los grados en Administración y Dirección de empresas, Finanzas y Contabilidad que busquen una especialización para desarrollar su carrera laboral dentro del ámbito contable, centrándose en las operaciones del ICAC, que les permitirá desarrollar un control completo en la contabilidad de la empresa.

# **Objetivos**

- Formación en contabilidad avanzada
- Análisis y valoración de las normas del PGC
- Contabilizar asientos contables
- Resolución y consultas de operaciones del ICAC
- Análisis de las características de cada resolución

Curso Experto en **Contabilidad Avanzada. Especialización en…** - 10 - Curso Experto en **Contabilidad Avanzada. Especialización en…** - 11 -

# ¿Y, después?

### <span id="page-5-0"></span>**¿PARA QUÉ TE PREPARA?**

Esta formación tiene el objetivo de aportar al alumno una visión global sobre la contabilidad avanzada y de las herramientas necesarias que provocarán una mejora de la materia contable, realizando operaciones contables y auditorias de cuentas en base a las resoluciones de ICAC, que servirán para el registro de operaciones derivadas de la actividad empresarial

#### **SALIDAS LABORALES**

## INEAF *Plus.* Descubre las ventajas

#### **SISTEMA DE CONVALIDACIONES INEAF**

La organización modular de nuestra oferta formativa permite formarse paso a paso; si ya has estado matriculado con nosotros y quieres cursar nuevos estudios solicita tu plan de convalidación. No tendrás que pagar ni cursar los módulos que ya tengas superados.

#### **ACCESO DE POR VIDA A LOS CONTENIDOS ONLINE**

Aunque haya finalizado su formación podrá consultar, volver a estudiar y mantenerse al día, con acceso de por vida a nuestro Campus y sus contenidos sin restricción alguna.

#### **CONTENIDOS ACTUALIZADOS**

Toda nuestra oferta formativa e información se actualiza permanentemente. El acceso ilimitado a los contenidos objetode estudio es la mejor herramienta de actualización para nuestros alumno/as en su trabajo diario.

**DESCUENTOS EXCLUSIVOS**

Los antiguos alumno/as acceden de manera automática al programa de condiciones y descuentos exclusivos de INEAF Plus, que

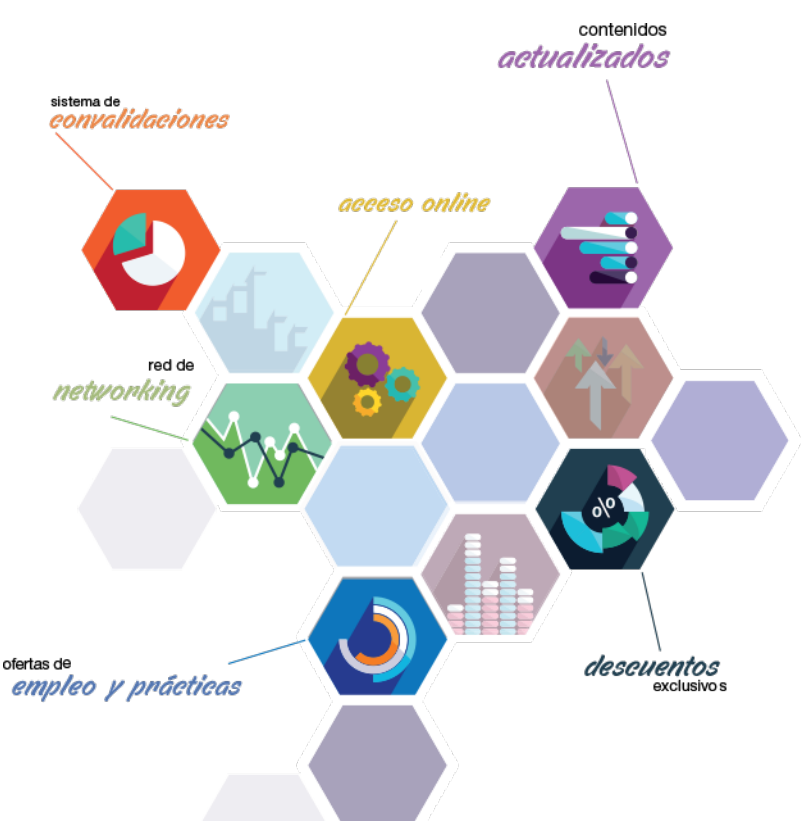

supondrá un importante ahorro económico para aquellos que decidan seguir estudiando y así mejorar su currículum o carta de servicios como

profesional.

#### **OFERTAS DE EMPLEO Y PRÁCTICAS**

Desde INEAF impulsamos nuestra propia red profesional entre nuestros alumno/as y profesionales colaboradores. La mejor manera de encontrar sinergias, experiencias de otros compañeros y colaboraciones profesionales.

#### **NETWORKING**

La bolsa de empleo y prácticas de INEAF abre la puerta a nuevas oportunidades laborales. Contamos con una amplia red de despachos, asesorías y empresas colaboradoras en todo el territorio nacional, con una importante demanda de profesionales con formación cualificada en las áreas legal, fiscal y administración de empresas.

<span id="page-6-0"></span>**En INEAF ofrecemos oportunidades de formación sin importar horarios, movilidad, distancia geográfica o conciliación.**

Nuestro método de estudio online se basa en la integración de factores formativos y el uso de las nuevas tecnologías. Nuestro equipo de trabajo se ha fijado el objetivo de integrar ambas áreas de forma que nuestro alumnado interactúe con un CAMPUS VIRTUAL ágil y sencillo de utilizar. Una plataforma diseñada para facilitar el estudio, donde el alumnado obtenga todo el apoyo necesario, ponemos a disposición del alumnado un sinfín de posibilidades de comunicación.

Nuestra metodología de aprendizaje online, está totalmente orientada a la práctica, diseñada para que el alumnado avance a través de las unidades didácticas siempre prácticas e ilustradas con ejemplos de los distintos módulos y realice las Tareas prácticas (Actividades prácticas, Cuestionarios, Expedientes prácticos y Supuestos de reflexión) que se le irán proponiendo a lo largo del itinerario formativo.

Al finalizar el máster, el alumnado será capaz de transformar el conocimiento académico en conocimiento profesional.

# **metodología** INEAF

#### **Profesorado y servicio de tutorías**

Todos los profesionales del Claustro de INEAF compatibilizan su labor docente con una actividad profesional (Inspectores de Hacienda, Asesores, Abogados … ) que les permite conocer las necesidades reales de asesoramiento que exigen empresas y particulares. Además, se encargan de actualizar continuamente los contenidos para adaptarlos a todos los cambios legislativos, jurisprudenciales y doctrinales.

Durante el desarrollo del programa el alumnado contará con el apoyo permanente del departamento de tutorización. Formado por especialistas de las distintas materias que ofrecen al alumnado una asistencia personalizada a través del servicio de tutorías on-line, teléfono, chat, clases online, seminarios, foros ... todo ello desde nuestro CAMPUS Online.

#### **Materiales didácticos**

Al inicio del programa el alumnado recibirá todo el material asociado al máster en papel. Estos contenidos han sido elaborados por nuestro claustro de expertos bajo exigentes criterios de calidad y sometido a permanente actualización. Nuestro sistema de Campus online permite el acceso ilimitado a los contenidos online y suministro gratuito de novedades y actualizaciones que hacen de nuestros recursos una valiosa herramienta para el trabajo diario.

# <span id="page-7-0"></span>Alianzas

En INEAF, las relaciones institucionales desempeñan un papel fundamental para mantener el máximo grado de excelencia en nuestra oferta formativa y situar a nuestros alumno/as en el mejor escenario de oportunidades laborales y relaciones profesionales.

#### **ASOCIACIONES Y COLEGIOS PROFESIONALES**

Las alianzas con asociaciones, colegios profesionales, etc. posibilitan el acceso a servicios y beneficios adicionales a nuestra comunidad de alumno/as.

#### **EMPRESAS Y DESPACHOS**

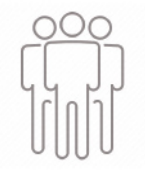

Los acuerdos estratégicos con empresas y despachos de referencia nos permiten nutrir con un especial impacto todas las colaboraciones, publicaciones y eventos de INEAF. Constituyendo INEAF un cauce de puesta en común de experiencia.

**Si desea conocer mejor nuestro Campus Virtual puede acceder como invitado al curso de demostración a través del siguiente enlace:**

**[alumnos.ineaf.es](https://alumnos.ineaf.es/)**

# mpus virtual

**PRÁCTICO** 

**CALIDAD** 

**ACTUALIZADO** 

En nuestro afán por adaptar el aprendizajea la filosofía 3.0 y fomentar el empleo de los nuevos recursos tecnológicos en la empresa, hemos desarrollado un Campus virtual (Plataforma Online para la Formación 3.0) exclusivo de última generación con un diseño funcional e innovador.

Entre las herramientas disponibles encontrarás: servicio de tutorización, chat, mensajería y herramientas de estudio virtuales (ejemplos, actividades prácticas – de cálculo, reflexión, desarrollo, etc.-, vídeo-ejemplos y vídeotutoriales, además de "supercasos", que abarcarán módulos completos y ofrecerán al alumnado una visión de conjunto sobre determinadas materias).

El Campus Virtual permite establecer contacto directo con el equipo de tutorización a través del sistema de comunicación, permitiendo el intercambio de archivos y generando sinergias muy interesantes para el aprendizaje.

El alumnado dispondrá de acceso ilimitado a los contenidos contando además con manuales impresos de los contenidos teóricos de cada módulo, que le servirán como apoyo para completar su formación.

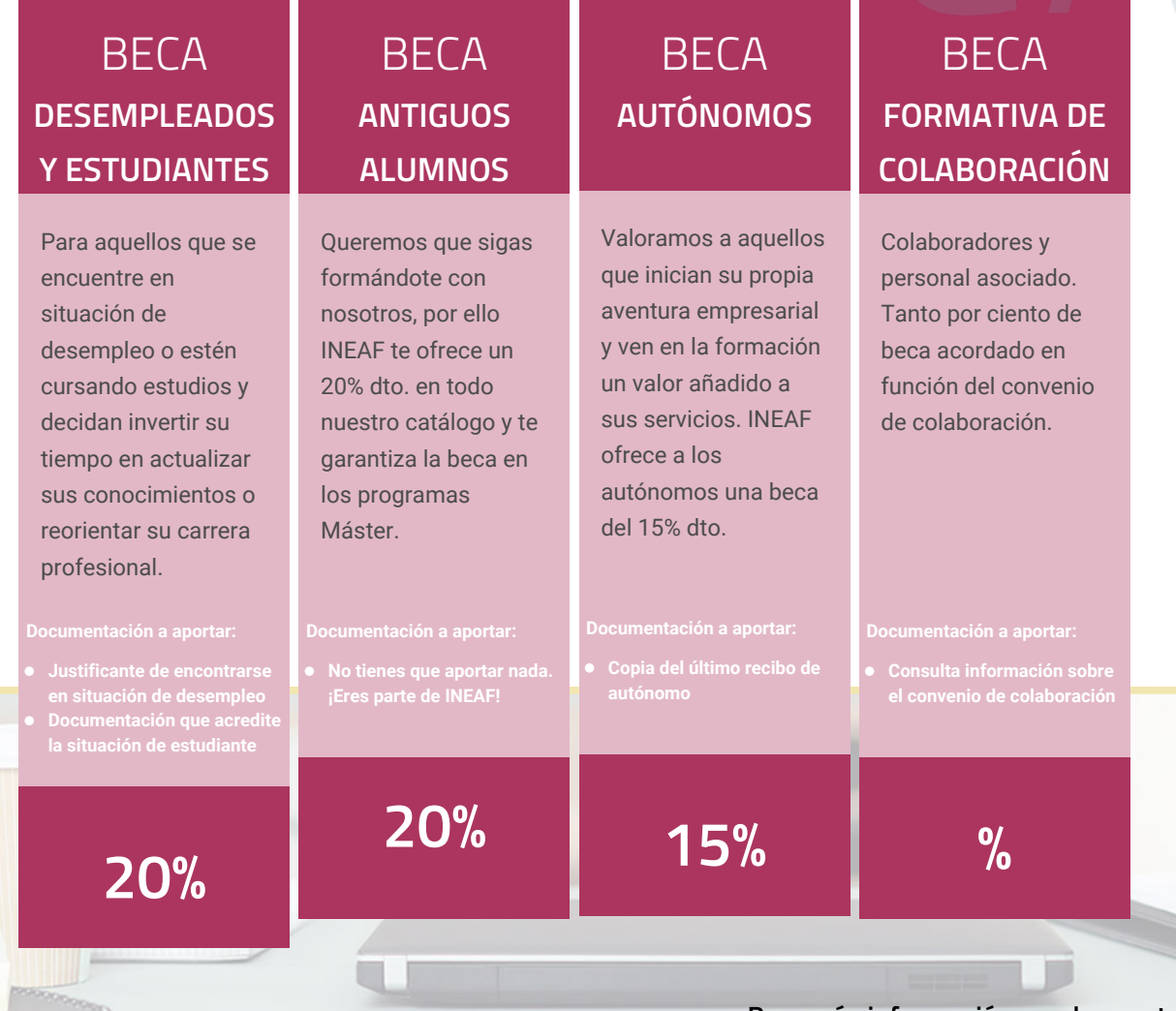

**Para más información puedes contactar con nosotros en el teléfono 958 050 207 y también en el siguiente correo electrónico: formacion@ineaf.es**

El **Claustro Docente de INEAF** será el encargado de analizar y estudiar cada una de las solicitudes, y en atención a los **méritos académicos y profesionales** de cada solicitante decidirá sobre la

### concesión de **beca.**

En INEAF apostamos por tu formación y ofrecemos un **Programa de becas y ayudas al estudio.** Somos conscientes de la importancia de las ayudas al estudio como herramienta para garantizar la inclusión y permanencia en programas formativos que permitan la especialización y orientación laboral.

<span id="page-9-0"></span>"Preparamos profesionales con casos prácticos, llevando la realidad del mercado laboral a nuestros Cursos y Másters"

# **Claustro** docente

Nuestro equipo docente está formado por Inspectores de Hacienda, Abogados, Economistas, Graduados Sociales, Consultores, ... Todos ellos profesionales y docentes en ejercicio, con contrastada experiencia, provenientes de diversos ámbitos de la vida empresarial que aportan aplicación práctica y directa de los contenidos objeto de estudio, contando además con amplia experiencia en impartir formación a través de las TICs.

Se ocupará además de resolver dudas al alumnado, aclarar cuestiones complejas y todas aquellas otras que puedan surgir durante la formación.

Si quieres saber más sobre nuestros docentes accede a la seccion Claustro docente de nuestra web desde

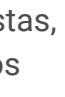

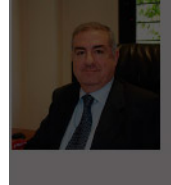

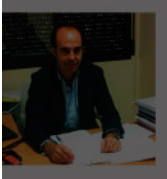

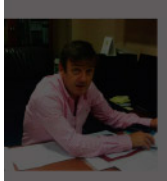

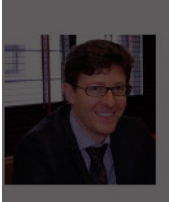

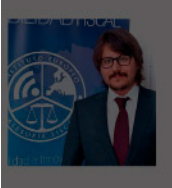

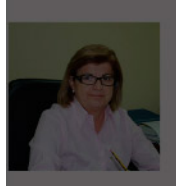

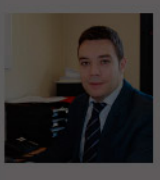

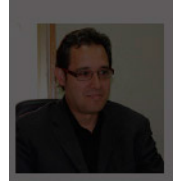

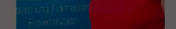

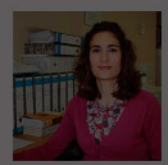

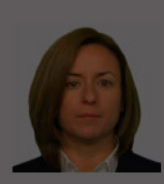

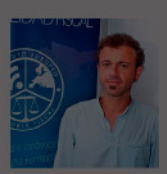

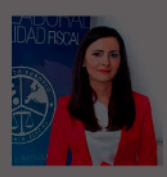

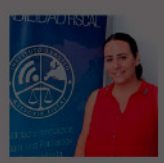

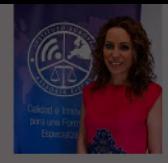

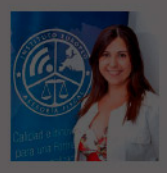

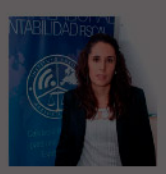

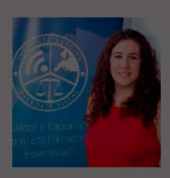

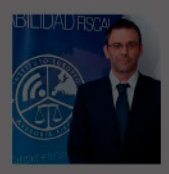

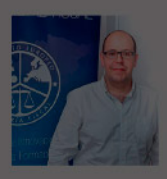

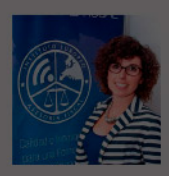

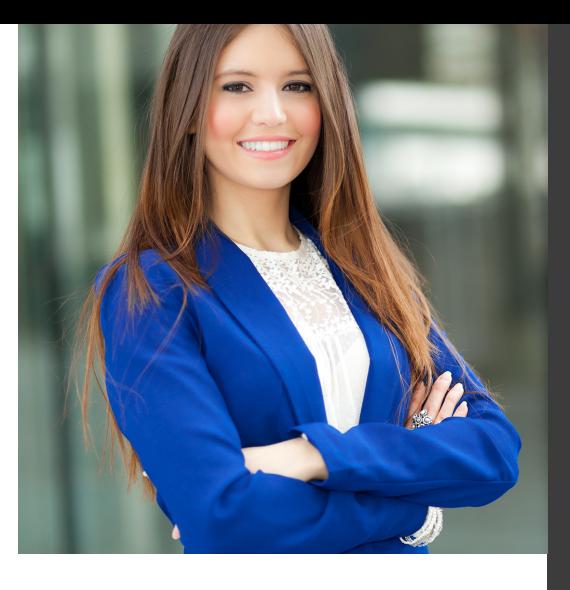

# **Temario**

Curso Experto en Contabilidad Avanzada. Especialización en Resoluciones del ICAC

# PROGRAMA ACADEMICO

Módulo 1. Contabilidad financiera avanzada Módulo 2. Normas de elaboración de las cuentas anuales (neca)

Módulo 3. Resoluciones del icac

Curso Experto en **Contabilidad Avanzada. Especialización en…** - 22 - Curso Experto en **Contabilidad Avanzada. Especialización en…** - 23 -

### PROGRAMA ACADEMICO

Curso Experto en Contabilidad Avanzada. Especialización en Resoluciones del ICAC

### **Módulo 1.** Contabilidad financiera avanzada

#### **UNIDAD DIDÁCTICA 1. MARCO CONCEPTUAL DEL PLAN GENERAL CONTABLE**

- 1. Introducción al Marco conceptual de la Contabilidad
- 2. Coste histórico o coste
- 3. Valor Razonable
- 4. Valor Neto realizable
- 5. Valor Actual
- 6. Valor en uso
- 7. Coste de Venta
- 8. Coste amortizado.
- 9. Coste de transacción atribuible a un activo o pasivo financiero.
- 10. Valor contable o en libros
- 11. Valor residual

#### **UNIDAD DIDÁCTICA 2. FONDOS PROPIOS**

- 1. Composición del Patrimonio Neto
- 2. Constitución de Sociedades
- 3. Aspectos contables de la constitución de Sociedades
- 4. Contabilidad de los derechos de suscripción preferentes
- 5. El dividendo a cuenta
- 6. Problemática contable de los gastos de constitución y de primer establecimiento
- 7. Distribución de beneficios
- 8. Tratamiento contable de la cuenta 129 si hay beneficio
- 9. Tratamiento contable de la cuenta 129 si hay pérdida
- 10. Prioridad de compensación de pérdidas
- 11. Distribución no dineraria de beneficios
- 12. Video tutorial distribución beneficios
- 13. Subvenciones
- 14. Requisitos para considerar una subvención reintegrable
- 15. Tratamiento contable y fiscal de las subvenciones
- 16. Contabilidad de curso bonificado
- 17. Devolución de subvenciones

20. - Diferencia entre corrección valorativa, provisión y contingencia

- 21. Reconocimiento
- 22. Valoración

23. Tratamiento contable de las nuevas reservas de capitalización y nivelación

- 24. Reserva de capitalización
- 25. Reserva de nivelación
- 26. Video tutorial. Reservas de capitalización y nivelación
- 27. Actualización de balances
- 28. Bienes objetos de actualización
- 29. Aspectos contables
- 30. Coste de la revalorización
- 31. Ventajas e inconvenientes de la actualización
- 32. Acciones propias
- 33. Adquisición originaria
- 34. Adquisición derivativa
- 35. Aportaciones de socios. Cuenta (118)

#### **UNIDAD DIDÁCTICA 3. ALMACÉN**

- 1. Introducción al tema de existencias
- 2. Precio de adquisición: coste de producción
- 3. Problemática de los rappels
- 4. Rappel por compra cobrado por anticipado
- 5. Rappel por compra firmado al cierre del ejercicio
- 6. Devolución de ventas
- 7. Existencias por prestación de servicios
- 8. Confusión entre mobiliario y existencias
- 9. Métodos de asignación de valor
- 10. Video Tutorial. Valoración ficha almacén
- 18. Liquidación de sociedades
- 19. Provisiones

#### **UNIDAD DIDÁCTICA 4. INMOVILIZADO MATERIAL**

1. Valoración inicial

- 2. Precio de adquisición y coste de producción
- 3. Anticipos en el inmovilizado material.
- 4. Condiciones y activación de los Gastos financieros
- 5. Costes de desmantelamiento.
- 6. Aportaciones no dinerarias
- 7. Video tutorial. Imputación de gastos financieros
- 8. Amortización
- 9. Bienes de escaso valor
- 10. Bienes usados
- 11. Amortización de los Terrenos
- 12. Amortización superior al coeficiente mínimo
- 13. Libertad de amortización y Amortización acelerada
- 14. Video tutorial. Amortización Fiscal y Contable
- 15. Cambios de criterios contables errores y cambios en estimaciones contables
- 16. Cálculo de la cuota de amortización de un elemento complejo
- 17. Grandes reparaciones
- 18. Correcciones valorativas
- 19. Correcciones valorativas del inmovilizado: criterio contable y fiscal
- 20. Influencia del deterioro en la amortización.
- 21. Permutas de inmovilizado
- 22. Tipos de permuta
- 23. Apuntes contables
- 24. El IVA en las permutas

25. Venta del inmovilizado recibiendo como pago parcial otro inmovilizado

### **UNIDAD DIDÁCTICA 5.**

#### **INMOVILIZADO INTANGIBLE**

- 1. El Inmovilizado Intangible tras la reforma fiscal y contable
- 2. Fondo de comercios
- 3. Nueva contabilidad del Fondo de Comercio
- 4. Ejemplo práctico del Fondo de Comercio
- 5. Dudas en los gastos de Investigación y desarrollo
- 6. Video tutorial. Gastos I + D
- 7. Aplicaciones informáticas
- 8. Activos Revertibles

#### **UNIDAD DIDÁCTICA 6. ACTIVOS NO CORRIENTES MANTENIDOS PARA LA VENTA**

- 1. Activos no corrientes mantenidos para la venta
- 2. Grupos enajenables de elementos mantenidos para la venta
- 3. Video tutorial. Norma 7 de Registro y Valoración

#### **UNIDAD DIDÁCTICA 7. EL ARRENDAMIENTO**

- 1. Distinción entre arrendamiento operativo y financiero
- 2. Arrendamiento financiero frente a compraventa a plazos
- 3. Arrendamiento financiero y renting
- 4. Vídeo tutorial. Tratamiento contable del Renting
- 5. Contabilidad desde el punto de vista del arrendador
- 6. El arrendamiento financiero en las microempresas
- 7. El Lease back
- 8. Cambio de leasing de Microempresa a Pyme
- 9. El IVA no deducible en el Arrendamiento Financiero
- 10. Fianzas en los contratos de arrendamiento
- 11. Inversiones en bienes arrendados

#### **UNIDAD DIDÁCTICA 8. ACREEDORES Y DEUDORES POR OPERACIONES DE TRÁFICO**

- 1. El Factoring
- 2. Conceptos básicos del factoring
- 3. Contabilidad del factoring con recurso
- 4. Contabilidad del factoring sin recurso
- 5. El Confirming
- 6. Concepto
- 7. Ventajas del confirming
- 8. Contabilidad del confirming
- 9. El confirming desde el punto de vista del proveedor
- 10. La Franquicia
- 11. Aspectos contables para el franquiciado
- 12. Aspectos contables para el franquciador
- 13. Facturas con intereses a corto plazo
- 14. Intereses en las facturas a largo plazo
- 15. Video tutorial Interés contractual y no contractual
- 16. Provisión de fondos y suplidos
- 17. Provisión de fondos
- 18. Suplidos
- 19. Otra opción contable

#### **UNIDAD DIDÁCTICA 9. CUENTAS FINANCIERAS**

- 1. Tratamiento de la cuenta 551
- 2. Saldo acreedor de la cuenta 551
- 3. Saldo deudor de la cuenta 551
- 4. Aspectos contables del Arqueo de Caja
- 5. Contabilidad de los descubiertos

#### **UNIDAD DIDÁCTICA 10. ACTIVOS FINANCIEROS**

1. Introducción a los Activos Financieros

2. Activos financieros a valor razonable con cambios en la cuenta de pérdidas y ganancias

3. - Videotutorial: Activos financieros a valor razonable con cambios en la cuenta de pérdidas y ganancias

4. Activos a coste amortizado

5. Activos financieros a valor razonable con cambios en el patrimonio neto

- 6. Activos financieros a coste
- 7. Reclasificación de los activos financieros
- 8. Intereses y dividendo recibidos de los activos financieros
- 9. Baja de los estados financieros

#### **UNIDAD DIDÁCTICA 11. PASIVOS FINANCIEROS**

- 1. Introducción a los Pasivos financieros
- 2. Partidas a pagar. Intereses contractuales y no contractuales
- 3. El problema de los gastos de formalización de deudas
- 4. Contabilidad para la gran empresa
- 5. Contabilidad para la pyme
- 6. Gran empresa acudiendo al principio de importancia relativa
- 7. Videotutorial: Deudas con Entidades de crédito: Plazos y gastos de formalización
- 8. Préstamo a interés variable
- 9. Préstamo con carencia de principal
- 10. Préstamo subvencionado
- 11. Préstamo participativo
- 12. Funcionamiento del préstamo participativo
- 13. Implicaciones mercantiles
- 14. Implicaciones fiscales
- 15. Implicaciones contables
- 16. Póliza de crédito y descubierto
- 17. Aspectos contables de la póliza de crédito
- 18. Emisión de deuda privada
- 19. Obligaciones convertibles en acciones
- 20. Aspectos legales (Ley de Sociedades de Capital)
- 21. Aspectos contables
- 22. Videotutorial: Préstamos a pagar

#### **UNIDAD DIDÁCTICA 12. EL IMPUESTO SOBRE EL VALOR AÑADIDO (IVA)**

1. Puntos a desarrollar en el IVA 2. Criterio de Caja 3. El autoconsumo 4. Negocios en comisión 5. Modificación de la Base imponible 6. IVA no deducible 7. - IVA no deducible en activos no corrientes 8. Videotutorial: Liquidación del IVA 9. - IVA no deducible en activos corrientes 10. - IVA no deducible en los servicios 11. Regla de la prorrata 12. El IVA en los bienes de inversión 13. Operaciones internacionales 14. - El IVA en las importaciones 15. - El IVA en las exportaciones 16. - El IVA en las operaciones intracomunitarias

#### **UNIDAD DIDÁCTICA 13. EL IMPUESTO SOBRE SOCIEDADES**

- 1. Diferencia entre el resultado contable y fiscal
- 2. Videotutorial: Esquema de liquidación del impuesto
- 3. Tratamiento contable de las diferencias permanentes
- 4. Tratamiento contable de las diferencias temporarias
- 5. Videotutorial: Impuesto diferido
- 6. Crédito por bases imponible negativas
- 7. Requisitos para contabilizar el crédito
- 8. Compensación de bases negativas sin tener contabilizado el crédito
- 9. Ajuste contable por la modificación del tipo impositivo
- 10. Tipo impositivo a aplicar en los activos y pasivos por impuesto diferido
- 11. Video tutorial. Caso práctico de variación anunciada del tipo impositivo.
- 12. Gastos no deducibles
- 13. Correcciones valorativas deducibles
- 14. Correcciones valorativas por deterioro
- 15. Provisiones
- 16. ¿Qué correcciones valorativas son deducibles
- fiscalmente tras la entrada de la nueva ley del Impuesto de Sociedades?
- 17. Videotutorial: Pagos fraccionados del Impuesto sobre Sociedades
- 18. Videotutorial: Ejercicio resuelto: Impuesto sobre Sociedades

#### **UNIDAD DIDÁCTICA 14. MONEDA EXTRANJERA**

1. Transacciones en moneda extranjera. Partidas monetarias y no monetarias

- 2. Valoración inicial
- 3. Valoración posterior
- 4. Valoración posterior de partidas Monetarias
- 5. Valoración posterior de partidas no monetarias
- 6. Conversión de las cuentas anuales a la moneda de presentación
- 7. Videotutorial: Moneda extranjera

#### **UNIDAD DIDÁCTICA 15. COMBINACIONES DE NEGOCIOS**

- 1. Ámbitos de aplicación de los negocios conjuntos
- 2. Diferencia entre la combinación de negocios y la transmisión de activos y asunción de pasivos
- 3. Clases de combinaciones de negocios
- 4. El método de adquisición

#### **UNIDAD DIDÁCTICA 16. NEGOCIOS CONJUNTOS**

1. Ámbito de aplicación de los negocios conjuntos 2. Categorías de negocios conjuntos

#### **UNIDAD DIDÁCTICA 17. HECHOS POSTERIORES AL CIERRE**

1. Hechos posteriores al cierre que pongan de manifiesto condiciones que ya existían al cierre

2. Hechos posteriores al cierre que pongan de manifiesto condiciones que no existían al cierre

#### **UNIDAD DIDÁCTICA 18. GUÍA PARA EL CIERRE CONTABLE**

1. Introducción: Operaciones contables que debemos llevar a cabo con motivo de fin de ejercicio

- 2. Tesorería y moneda extranjera
- 3. Operaciones de tesorería
- 4. Operaciones de Tesorería
- 5. Existencias
- 6. Ajustes de existencias
- 7. Rappels
- 8. Correcciones valorativas
- 9. Inmovilizado
- 10. Inmovilizado en curso
- 11. Inmovilizado material
- 12. Inversiones inmobiliarias
- 13. Inmovilizado intangible
- 14. Periodificación
- 15. Subvenciones
- 16. Inversiones financieras
- 17. Arrendamiento financiero
- 18. Provisiones
- 19. Videotutorial: Guía del Cierre Contable

### **UNIDAD DIDÁCTICA 19.**

#### **CRITERIOS ESPECÍFICOS PARA MICROEMPRESAS**

- 1. Ámbito de aplicación
- 2. El Arrendamiento financiero en las microempresas
- 3. Cambio de leasing de microempresas a pyme
- 4. Contabilidad del impuesto sobre beneficios en las microempresas
- 5. Video Tutorial. Caso práctico resumen

### **Módulo 2.**

Normas de elaboración de las cuentas anuales (neca)

#### **UNIDAD DIDÁCTICA 1. PLANES CONTABLES: PLAN GENERAL CONTABLE (PGC) Y PLAN PARA PYMES**

- 1. Aplicación del PGC y del PGCpymes
- 2. Requisitos para la aplicación del PGCpymes
- 3. Diferencias entre ambos planes
- 4. Transición de un plan a otro
- 5. Normativa para las microempresas
- 6. Requisitos para tener la condición de microempresa.
- 7. Criterio simplificado del arrendamiento
- 8. Criterio simplificado del impuesto de sociedades
- 9. Transición del PGCpymes a microempresa
- 10. Pérdida del régimen de microempresa.
- 11. Modelos de cuentas anuales
- 12. Cuentas anuales normales y abreviadas
- 13. Cuentas individuales y consolidadas

#### **UNIDAD DIDÁCTICA 2. NECA PARTE I**

- 1. NECA 1: Documentos que integran las cuentas anuales
- 2. Los estados financieros
- 3. Estados obligatorios para Pymes y Microempresas
- 4. Estados obligatorios para Grandes empresas
- 5. NECA 2: Formulación de las cuentas anuales
- 6. Obligaciones formales en la formulación de las cuentas anuales
- 7. Reformulación de las cuentas anuales
- 8. Errores contables
- 9. Expresión de las cuentas en euros
- 10. NECA 3: Estructura de las cuentas anuales
- 11. Estructura atendiendo al tipo de sociedad
- 12. NECA 4: Cuentas anuales abreviadas
- 13. Sociedades
- 14. Grupos de sociedades
- 15. Empresas individuales
- 16. Memoria abreviada

17. NECA 5: Normas comunes al balance, a las cuenta de pérdidas y ganancias, al estado de cambios en el patrimonio neto y al estado de flujos de efectivo

18. - Las partidas que componen cada una de las cuentas anuales.

19. - Negocios conjuntos

#### 20. NECA 6: El balance

- 21. Definición del balance
- 22. Partidas corrientes y no corrientes
- 23. Correcciones valorativas
- 24. Gastos de investigación activados

25. - Diferencia entre inmovilizado material e inversiones inmobiliarias

- 26. Cuentas a largo plazo
- 27. Cuentas de neto
- 28. Activos no corrientes mantenidos para la venta
- 29. Moneda extranjera
- 30. Subvenciones, donaciones y legados

#### **UNIDAD DIDÁCTICA 3. NECA PARTE II**

- 1. NECA 7: La cuenta de pérdidas y ganancias
- 2. Definición de la cuenta de pérdidas y ganancias
- 3. Clasificación y valoración de los ingresos
- 4. Subvenciones, donaciones y legados
- 5. Excesos de provisiones
- 6. Combinación de negocios
- 7. Ingresos y gastos excepcionales
- 8. Cambios en el valor razonable
- 9. Actividades interrumpidas
- 10. Activos no corrientes mantenidos para la venta
- 11. NECA 8: El estado de cambios en el patrimonio neto

12. - Definición del Estado de Cambios en el Patrimonio Neto

13. - Ingresos y gastos imputados directamente al patrimonio

- 14. Estructura del Patrimonio Neto
- 15. Estado de gastos e ingresos reconocidos
- 16. Estado Total de cambios en el patrimonio neto
- 17. NECA 9: El estado de flujos de efectivo
- 18. Definición del Estado de flujos de efectivo
- 19. Procedencia de los flujos de efectivo

20. - Flujos de efectivo procedentes de las actividades de explotación

- 21. Flujos de efectivo por actividades de inversión
- 22. Flujos de efectivo por actividades de financiación

#### **UNIDAD DIDÁCTICA 4. NECA PARTE III**

1. NECA 10: La memoria

2. - Definición de memoria

- 3. Información a incluir en la memoria
- 4. Contenido de la memoria
- 5. NECA 11: La cifra anual de negocios (C.A.N.)
- 6. Concepto de la CAN
- 7. Determinación de la CAN
- 8. NECA 12: Número medio de trabajadores
- 9. Concepto del número medio de trabajadores
- 10. Cálculo del número medio de trabajadores
- 11. NECA 13: Empresas del grupo, multigrupo y asociadas
- 12. Grupos de empresas y consolidación contable
- 13. Grupos de sociedades
- 14. Sociedades multigrupo
- 15. Sociedades asociadas
- 16. NECA 14: Estados financieros intermedios
- 17. Concepto
- 18. NECA 15. Partes vinculadas
- 19. Concepto

#### **UNIDAD DIDÁCTICA 5. EL ESTADO DE INFORMACIÓN NO FINANCIERA**

- 1. Definición y regulación del nuevo estado
- 2. Definición
- 3. Regulación
- 4. Ámbito de aplicación
- 5. Empresas obligadas
- 6. Empresas no obligadas
- 7. Análisis del contenido del EINF
- 8. Modelo de negocio
- 9. Análisis medioambiental
- 10. Cuestiones sociales
- 11. Cuestiones referidas al personal de la empresa
- 12. Derechos humanos
- 13. Lucha contra la corrupción y el soborno
- 14. Falta de información
- 15. Cuadro resumen de información
- 16. Realización, aprobación y verificación

### **Módulo 3.**

#### Resoluciones del icac

**UNIDAD DIDÁCTICA 1. RESOLUCIÓN DEL ICAC: INMOVILIZADO MATERIAL E INVERSIONES INMOBILIARIAS PARTE I**

1. Las resoluciones del Instituto de Contabilidad y Auditoría de Cuentas (ICAC) tras la reforma contable

- 2. ¿Quién es el ICAC?
- 3. Las Resoluciones del ICAC
- 4. Norma 1ª. Valoración inicial
- 5. Regla general

6. - Costes de desmantelamiento o retiro o costes de rehabilitación

7. - Anticipos entregados

8. - Ejercicios Resueltos. Norma 1ª de Valoración Inicial: Pagos contingentes, Provisión por desmantelamiento y Anticipos entregados

9. Norma 2ª. Valoración posterior

10. - Regla general

11. - Actuaciones sobre el inmovilizado material

12. - Ejercicios Resueltos. Norma 2ª de Valoración Posterior: Reparación y conservación del inmovilizado, Renovación del inmovilizado, Ampliación y mejora del inmovilizado y Piezas de recambio

13. - Amortización

14. - Ejercicios Resueltos. Amortización: Amortización de terrenos, Cambio de estimaciones contables, Métodos de amortización, Cambio de estimaciones contables, Errores contables y Amortización del inmovilizado deteriorado

15. - Video Tutorial. Amortización contable y fiscal

16. - Video Tutorial. Activación de gastos

#### **UNIDAD DIDÁCTICA 2. RESOLUCIÓN DEL ICAC: INMOVILIZADO MATERIAL E INVERSIONES INMOBILIARIAS PARTE II**

1. Norma 3ª. Formas especiales de Adquisición de Inmovilizado

- 2. Adquisición a título gratuito
- 3. Permutas de inmovilizado material
- 4. Aportaciones de capital no dinerarias

5. - Ejercicios Resueltos. Norma 3ª Formas especiales de Adquisición de Inmovilizado: Adquisición a título gratuito, Permutas de inmovilizad material, Permutas de inmovilizado material con deterioro y Aportación no dineraria

- 6. Video Tutorial. Tratamiento contable y fiscal de las permutas de inmovilizado
- 7. Norma 4ª. Baja en cuentas
- 8. Regla general
- 9. Baja por entrega a título gratuito
- 10. Baja por expropiación
- 11. Baja por siniestro

12. - Baja por ejecución de una garantía, por dación en pago o por pago de una deuda.

13. - Ejercicios Resueltos. Norma 4ª Baja en cuentas: Entregas a título gratuito, Baja por expropiación, Baja por siniestro asegurado y Baja por dación en pago

- 14. Norma 5ª. Inversiones inmobiliarias
- 15. Definición de Inversiones Inmobiliarias
- 16. Registro y valoración
- 17. Cambio de destino

18. - Ejercicios Resueltos. Norma 5ª Inversiones Inmobiliarias: Cambio de destino

#### **UNIDAD DIDÁCTICA 3. RESOLUCIÓN DEL ICAC: INMOVILIZADO INTANGIBLE PARTE I**

- 1. Norma 1ª. Criterios aplicables
- 2. Criterios aplicables
- 3. Norma 2ª. Criterio general de reconocimiento
- 4. Reconocimiento inicial
- 5. Identificabilidad
- 6. Norma 3ª. Valoración inicial
- 7. Regla general
- 8. Valoración inicial en combinaciones de negocios
- 9. Ejercicios Resueltos: Valoración inicial del intangible
- 10. Norma 4ª. Valoración posterior
- 11. Valoración posterior. Aspectos generales
- 12. Amortización
- 13. Deterioro
- 14. Ejercicios Resueltos: Valoración posterior del intangible
- 15. Video tutorial. Aspectos contables y fiscales del fondo de comercio.
- 16. Norma 5ª. Derechos de uso adquiridos a título gratuito
- 17. Video tutorial. Contabilidad de los grupos 8 y 9
- 18. Ejercicios Resueltos: Derechos de uso adquirido a título gratuito

#### **UNIDAD DIDÁCTICA 4. RESOLUCIÓN DEL ICAC: INMOVILIZADO INTANGIBLE PARTE II**

1. Norma 6ª. Normas particulares del inmovilizado intangible

- 2. Investigación y desarrollo
- 3. Ejercicios Resueltos: Investigación y desarrollo I y II
- 4. Video tutorial: gastos de investigación y desarrollo
- 5. Propiedad industrial
- 6. Propiedad intelectual
- 7. Derechos de traspaso: Inversiones en local arrendado y Caso de rescisión de contrato
- 8. Aplicaciones informáticas
- 9. Concesiones administrativas: Concesiones administrativas con pagos anuales y Activos reversibles
- 10. Contratos de franquicia
- 11. Derechos de emisión de gases de efecto invernadero
- 12. Ejercicios Resueltos: Derechos de autor, Rescisión derecho traspaso I y II, Aplicaciones informáticas,
- Concesiones administrativas con pagos posteriores
- 13. Norma 7ª. Otros inmovilizados intangibles
- 14. Derechos de adquisición de jugadores
- 15. Derechos de participación en competiciones deportivas
- 16. Derechos sobre organización de acontecimientos deportivos
- 17. Derechos de replantación de las empresas vitivinícolas
- 18. Ejercicios Resueltos: Derechos de adquisición de jugadores

#### **UNIDAD DIDÁCTICA 5. RESOLUCIÓN DEL ICAC: CONTABILIZACIÓN DEL IMPUESTO DE SOCIEDADES PARTE I**

- 1. Capítulo I. Disposiciones generales
- 2. Objetivos y Ámbito de aplicación
- 3. Definiciones
- 4. Ejercicios Resueltos: Base fiscal de un activo y un pasivo
- 5. Capítulo II. Activos y Pasivos por impuesto corriente
- 6. Diferencias entre el resultado contable y el fiscal
- 7. Concepto del impuesto corriente
- 8. Apuntes contables
- 9. Reconocimiento

10. - Ejercicios Resueltos: Conversión de activos por impuesto diferido en crédito exigible y Devolución de cuotas

11. - Video tutorial: diferencias entre el resultado contable y fiscal

- 12. Video tutorial: impuesto corriente
- 13. Capítulo III. Activos y Pasivos por impuesto diferido
- 14. Activos y Pasivos por impuesto diferido: Concepto
- 15. Diferencias temporarias
- 16. Bases imponibles negativas
- 17. Deducciones pendientes de aplicar
- 18. Reconocimiento de activos por impuesto diferido
- 19. Reconocimiento de pasivos por impuesto diferido
- 20. Valoración de activos y pasivos por impuesto diferido.
- 21. Video tutorial: Impuesto diferido

#### **UNIDAD DIDÁCTICA 6. RESOLUCIÓN DEL ICAC: CONTABILIZACIÓN DEL IMPUESTO DE SOCIEDADES PARTE II**

1. Capítulo III. Activos y Pasivos por impuesto diferido. Casos particulares

2. - Diferencias temporarias derivadas de ingresos y gastos registrados directamente en el Patrimonio Neto

3. - Diferencias temporarias por combinaciones de negocios

4. Ejercicios Resueltos: Contabilización del Impuesto de Sociedades

5. - Ejercicio Resuelto. Recuperación de un activo por impuesto diferido en un plazo superior a 10 años

6. - Ejercicio Resuelto. Recuperación de activos por impuesto diferido por existir diferencias temporarias imponibles

7. - Ejercicio Resuelto. Recuperación de activos por impuesto diferido por existir diferencias temporarias imponibles

20. - Ejercicio Resuelto. Provisión por impuesto de 20. - Ejercicio Resuelto. Provisión por impuesto de **UNIDAD DIDÁCTICA 7.**<br>Sociedades

8. - Ejercicio Resuelto. Diferentes tipos de gravamen

9. - Ejercicio Resuelto. Modificación del tipo de gravamen

10. - Ejercicio Resuelto. Fondo de comercio

11. Capítulo IV Periodificación de diferencias permanentes y otras ventajas fiscales

12. - Periodificación y otras ventajas

13. Capítulo VIII. Provisiones y contingencias derivadas del Impuesto de Sociedades

14. Capítulo IX. Criterios simplificados

15. - Empresas en las que todas las diferencias «temporarias» son «temporales».

16. - Empresario individual

17. - Microempresas

18. Ejercicios Resueltos: Periodificación de diferencias permanentes y otras ventajas fiscales y Provisión por

## **RESOLUCIÓN DEL ICAC: DETERIORO DE VALOR DE LOS ACTIVOS**

1. Norma 1ª: Objetivo y ámbito de aplicación

2. - Objetivos

3. - Ámbito de aplicación

4. Norma 2ª: Deterioro de valor de los activos

5. - Concepto y causas del deterioro

6. Norma 3ª: Deterioro de valor del inmovilizado material, las inversiones inmobiliarias y el inmovilizado intangible.

7. - Identificación de activos deteriorados

8. - Importe recuperable

9. - Reconocimiento y valoración de las pérdidas por deterioro del valor de un activo.

10. - Reconocimiento y valoración de las pérdidas por deterioro del valor de las unidades generadoras de efectivo y del fondo de comercio

11. - Reversión de las pérdidas por deterioro del valor.

12. - Ejercicios Resueltos: Valor razonable del activo con pasivo reconocido en el balance, Valor en uso, Deterioro de UGE con fondo de comercio, Deterioro de UGE con elementos comunes

13. Norma 4ª:.Deterioro de valor de los instrumentos financieros

14. - Identificación de activos deteriorados

15. - Deterioro del valor en activos financieros valorados al coste amortizado.

16. - Deterioro del valor en activos financieros valorados al coste.

17. - Deterioro del valor en activos financieros valorados a valor razonable con cambios en el patrimonio neto.

18. Norma 5ª: Deterioro de valor de las existencias

19. - Carácter general

20. - Contrato de venta en firme

21. - Reversión

22. - Ejercicios Resueltos: Productos en curso, Servicios en curso y Materias primas en desuso

impuesto de sociedades

19. - Ejercicio Resuelto. Periodificación de diferencias permanentes y otras ventajas fiscales

#### **UNIDAD DIDÁCTICA 8. RESOLUCIÓN DEL ICAC: CRITERIOS PARA LA DETERMINACIÓN DEL COSTE DE PRODUCCIÓN**

1. Norma 1ª: Ámbito de aplicación

2. Normas 2ª, 3ª y 4ª: Coste de producción

3. - Coste de producción

- 4. Costes directos e indirectos de producción
- 5. Ejercicios Resueltos: Coste de la subactividad
- 6. Norma 5ª: Producción conjunta
- 7. Norma 6ª: Mermas en los procesos productivos
- 8. Mermas e indemnizaciones

9. - Ejercicios Resueltos: Mermas en los procesos productivos

10. Normas 7ª, 8ª y 9ª: Gastos

11. - Gastos de comercialización y posteriores a la venta

12. - Gastos generales de administración o dirección de empresa

13. - Gastos financieros

14. - Ejercicios Resueltos: Activación de gastos financieros

15. Norma 10ª: Diferencia de cambio en moneda extranjera

16. - Valoración en moneda extranjera

17. Ejercicios Resueltos: Moneda extranjera

18. Norma 11ª: Método de valoración de las existencias

19. - Métodos de asignación de valor: FIFO y PMP

20. - Ejercicios Resueltos: Rappel por compras, Precio medio ponderado y Ficha de almacén

21. - Video tutorial: asignación de valor a las existencias

22. Norma 12ª: Costes de las existencias en la prestación de servicios

#### **UNIDAD DIDÁCTICA 9. RESOLUCIONES DEL ICAC: CONTABILIDAD DE SOCIEDADES DE CAPITAL I**

- 1. Capítulo I. Disposiciones generales
- 2. Objeto y ámbito de aplicación
- 3. Definiciones
- 4. Capítulo I. Aportaciones sociales
- 5. Aportación de los socios al capital social
- 6. Otras aportaciones de los socios
- 7. Clasificación de las aportaciones
- 8. Aportaciones no dinerarias
- 9. Desembolsos pendientes
- 10. Aspectos contables en la constitución de la sociedad
- 11. Capitulo IV. Cuentas anuales
- 12. Reformulación
- 13. Subsanación de errores
- 14. Capítulo VI. Aplicación del resultado
- 15. La aplicación del resultado: aspectos generales
- 16. Restricciones legales al reparto de dividendos
- 17. Contabilidad de la aplicación del resultado
- 18. El dividendo a cuenta
- 19. El dividendo no monetario

20. - Ejercicios Resueltos: Participación de administradores, fundadores y personal y Series de acciones diferentes

#### **UNIDAD DIDÁCTICA 10. RESOLUCIONES DEL ICAC: CONTABILIDAD DE SOCIEDADES DE CAPITAL II**

- 1. Capitulo VII. Aumentos y reducciones de capital
- 2. Aumentos de capital
- 3. Reducciones de capital
- 4. Capítulo IX. Disolución y liquidación de sociedades
- 5. Aspectos legales y causas de liquidación
- 6. Periodo de liquidación
- 7. Reflejo contable del proceso disolutorio
- 8. Capitulo X: Modificaciones estructurales
- 9. La transformación
- 10. La fusión

#### **UNIDAD DIDÁCTICA 11. RESOLUCION DEL ICAC: RECONOCIMIENTO DE INGRESOS**

- 1. Capitulo I. Disposiciones generales
- 2. Capítulo II. Reconocimiento de ingresos
- 3. Capitulo III. Valoración de ingresos
- 4. Capítulo IV. Casos particulares

# [www.ineaf.es](https://www.ineaf.es)

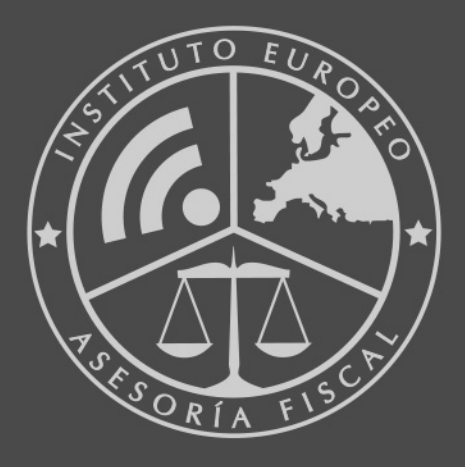

#### **INEAF BUSINESS SCHOOL**

958 050 207 · formacion@ineaf.es

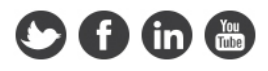